# **Multiple Imputation Example with Regression Analysis**

Below I illustrate multiple imputation with SPSS using the Missing Values module<sup>[1](#page-0-0)</sup> and R using the mice package. I used some of the variables from a study on school health behavior: the student's perceptions about how easy it is to talk to parents, partalk; whether parents are willing to help with homework, <code>h</code>whe<code>lp</code>; the number of friends, <code>friends</code>; and Hispanic ethnic identity, <code>hispanic. $^{\rm 2}$  $^{\rm 2}$  $^{\rm 2}$  There are a variety</code> of specific algorithms for the imputation step in MI. The methods illustrated here are called fully conditional specification (aka "chained equations" or sequential regression method or Bayesian linear regression). I am leaving out a number of descriptive analyses that are possible in both packages for examining the missing data patterns and imputation step.

# **SPSS**

DATASET DECLARE i0. MULTIPLE IMPUTATION partalk hwhelp friends hispanic /IMPUTE MAXITER=20 NIMPUTATIONS=20 SINGULAR=1E-008 /OUTFILE IMPUTATIONS=i0. DATASET ACTIVATE i0. REGRESSION /STATISTICS COEFF OUTS R ANOVA /DEPENDENT partalk /METHOD=ENTER hwhelp friends hispanic.

## **Imputation Specifications**

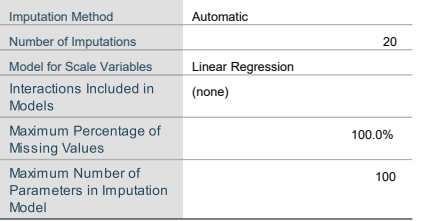

## **Imputation Results**

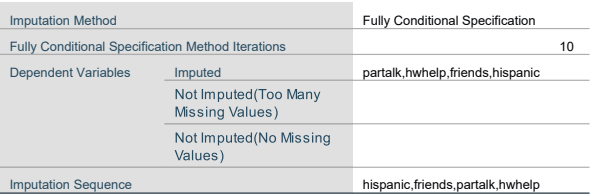

<span id="page-0-0"></span><sup>&</sup>lt;sup>1</sup> An IBM SPSS module sold separately from the main SPSS package.

<span id="page-0-1"></span> $2$  A random subsample of the full sample was used for this data set from a WHO study of US school children. United States Department of Health and Human Services. Health Resources and Services Administration. Maternal and Child Health Bureau. Health Behavior in School-Aged Children, 2001-2002 [United States]. Ann Arbor, MI: Inter-university Consortium for Political and Social Research [distributor], 2008-07-24. https://doi.org/10.3886/ICPSR04372.v2

### Newsom Psy 522/622 Multiple Regression and Multivariate Quantitative Methods, Winter 2024 2

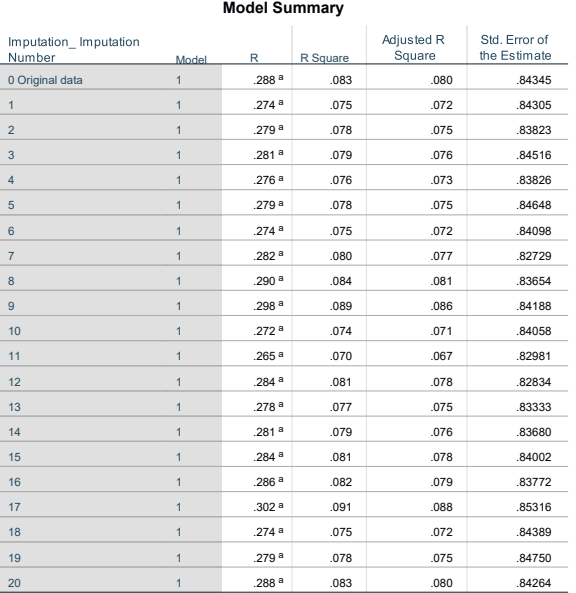

a. Predictors: (Constant), his panic ethnicity, friends sum of close male and female friends,<br>hwhelp parents willing to help with homework

#### **Coefficients<sup>a</sup>**

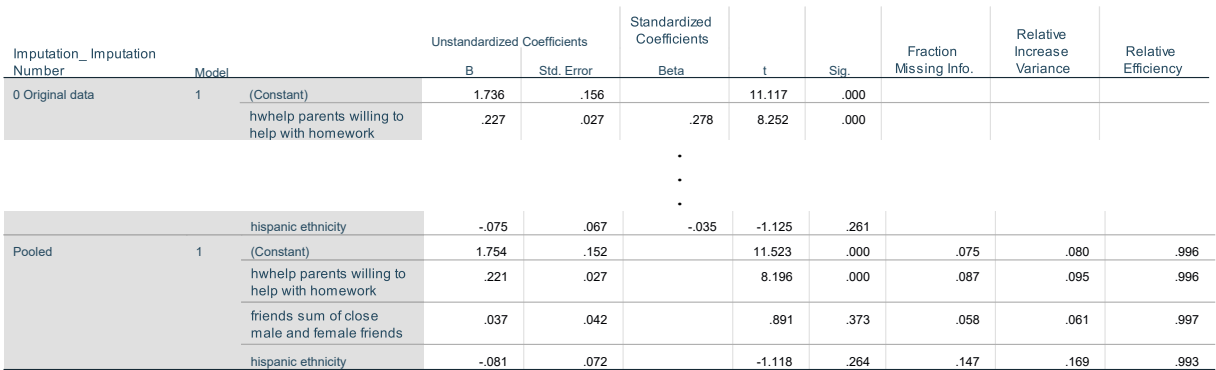

a Dependent Variable: partalk ave ease of talking to parents

# **R**

library(mice) #look at missing data patterns #present data indicated by 1, missing data indicated by 0

md.pattern(d)

#based on example at https://www.analyticsvidhya.com/blog/2016/03/tutorial-powerful-packages-imputing- missing-values/

#mice imputation wants numeric variables rather than haven labeled d\$partalk=as.numeric(d\$partalk) d\$hwhelp=as.numeric(d\$hwhelp) d\$friends=as.numeric(d\$friends) d\$hispanic=as.numeric(d\$hispanic)

#I-step: impute 20 data sets (m=20), maxit is maximum iterations, method is type used (norm is Bayesian linear regression), #seed sets a random number generator start for replication impdata <- mice(d, m=20, maxit = 50, method = 'norm', seed = 500) summary(impdata)

#build predictive model fit  $\langle$ - with(data = impdata, exp = lm(partalk  $\sim$  hwhelp + friends + hispanic))

#combine results of all 5 models combine <- pool(fit) summary(combine)

Newsom Psy 522/622 Multiple Regression and Multivariate Quantitative Methods, Winter 2024 3

```
Class: mids
Number of multiple imputations: 20
Imputation methods:<br>partalk hwhelp<br>"norm" "norm"
                        partalis hispanic<br>"norm" "norm"
PredictorMatrix:
 partalk hwhelp friends hispanic
partalk 0 1 1 1<br>hwhelp 1 0 1 1<br>friends 1 1 0 1
hwhelp 1 0 1 1
friends 1 1 0 1
hispanic
> #build predictive model<br>> fit <- with(data = impdata, exp = lm(partalk ~ hwhelp + friends + hispanic))
> 
> #combine results of all 5 models > combine <- pool(fit)
> summary(combine)
 term estimate std.error statistic df p.value
1 (Intercept) 1.76054523 0.15409821 11.4248261 618.0146 0.00000000000000000000
2 hwhelp 0.21915069 0.02770921 7.9089485 472.3070 0.00000000000001865175
3 friends 0.03864522 0.04246017 0.9101524 710.8288 0.36305067671685664621
4 hispanic -0.08905508 0.07367383 -1.2087750 356.3667 0.22755072014954680348
```
### **Resources**

Analytics Vidya:<https://www.analyticsvidhya.com/blog/2016/03/tutorial-powerful-packages-imputing-missing-values/>

Martijn Heymans:<https://bookdown.org/mwheymans/bookmi/data-analysis-after-multiple-imputation.html>

Wang, J., & Johnson, D. E. (2019). An examination of discrepancies in multiple imputation procedures between SAS® and SPSS®. *The American Statistician*, *73*(1), 80-88.

Van Buuren, S., & Groothuis-Oudshoorn, K. (2011). mice: Multivariate imputation by chained equations in R. *Journal of Statistical Software, 45*, 1-67. <https://www.jstatsoft.org/article/view/v045i03>

Stef Van Buuren's *Flexible Imputation of Missing Data, Second Edition*, free online,<https://stefvanbuuren.name/fimd/ch-univariate.html>